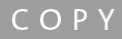

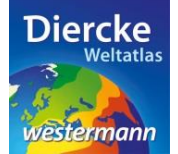

## **Diercke WebGIS**

## **Arbeitsauftrag**

In der Europäischen Union gibt es große regionale Unterschiede in der Bevölkerungsentwicklung. Ermittle nun mit Hilfe des Kartendienstes *Europäische Union-Bevölkerungsentwicklung* und hier mit dem Werkzeug *Ebene filtern* (Attributabfrage) diejenigen Regionen, in denen in den Jahren 2010-2012 das natürliche Bevölkerungssaldo unter bzw. über dem Wert 0 lag. Gibt es bei den Ergebnissen regionale Auffälligkeiten oder ggf. Zusammenhänge mit dem Wanderungssaldo?

1. Schritt: Gehe auf die URL[: http://www.diercke.de/](http://www.diercke.de/) und klicke auf der linken Menüleiste auf *Diercke* 

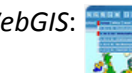

**WebGIS:** Diercke Web GIS **A RA** Karten analysieren

Klicke in der Liste der Kartendienste auf *Europäische Union-Bevölkerungsentwicklung*. Der Kartendienst *Europäische Union - Bevölkerungsentwicklung* wird daraufhin in einem neuen Browserfenster angezeigt.

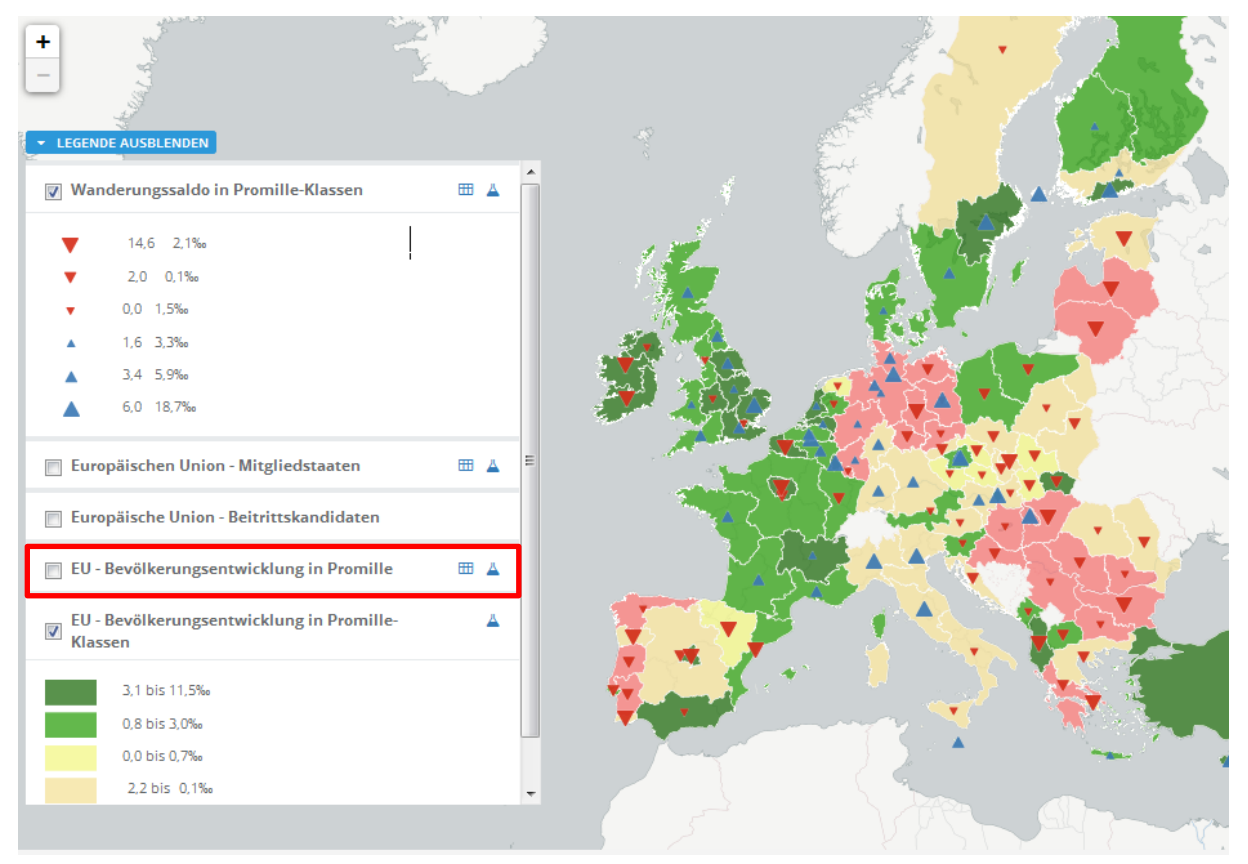

Abb. 1: Kartendienst *Europäische Union-Bevölkerungsentwicklung*

2. Schritt: Schalte die Ebene *EU-Bevölkerungsentwicklung in Promille* sichtbar (sofern dies nicht bereits eingestellt ist). Vergleiche Abb. 1!

3. Schritt: Gehe auf das Werkzeug *Ebene filtern* (Attributabfrage) **4** und nimm folgende Abfrage vor: bepk1012 < 0.0

**WICHTIG!** Als Trennzeichen zwischen Zahl und Dezimalen wird anstatt eines Kommas ein Punkt gesetzt (US-Schreibweise).

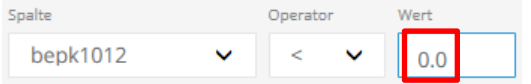

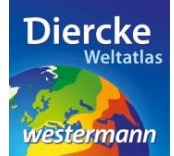

**HINWEIS!** Die Bedeutungen der auf 10 Zeichen begrenzten Datenbezeichnungen (z.B. bepk1012) werden unter dem Kartenfenster aufgeführt.

Klicke nun auf *Hinzufügen* und danach weiter unten auf *Erstellen*. Das Ergebnis wird als neue Kartenansicht (oberste Kartenebene) angezeigt.

**WICHTIG!** Sollte das Ergebnis nicht erkennbar sein, muss die weiter unten stehende Ebene *EU-Bevölkerungsentwicklung in Promille-Klassen* durch einen Mausklick ausgeschaltet werden.

Notiere regionale Auffälligkeiten. Wiederhole die Abfrage für [bepk1012 > 0].

**WICHTIG!** Lösche vor der neuen Abfrage die vorherige Abfrage im Feld *Select* und schalte das Ergebnis der ersten Abfrage unsichtbar.

\_\_\_\_\_\_\_\_\_\_\_\_\_\_\_\_\_\_\_\_\_\_\_\_\_\_\_\_\_\_\_\_\_\_\_\_\_\_\_\_\_\_\_\_\_\_\_\_\_\_\_\_\_\_\_\_\_\_\_\_\_\_\_\_\_\_\_\_\_\_\_\_\_\_\_\_\_\_\_\_\_\_\_\_\_\_\_

\_\_\_\_\_\_\_\_\_\_\_\_\_\_\_\_\_\_\_\_\_\_\_\_\_\_\_\_\_\_\_\_\_\_\_\_\_\_\_\_\_\_\_\_\_\_\_\_\_\_\_\_\_\_\_\_\_\_\_\_\_\_\_\_\_\_\_\_\_\_\_\_\_\_\_\_\_\_\_\_\_\_\_\_\_\_\_

\_\_\_\_\_\_\_\_\_\_\_\_\_\_\_\_\_\_\_\_\_\_\_\_\_\_\_\_\_\_\_\_\_\_\_\_\_\_\_\_\_\_\_\_\_\_\_\_\_\_\_\_\_\_\_\_\_\_\_\_\_\_\_\_\_\_\_\_\_\_\_\_\_\_\_\_\_\_\_\_\_\_\_\_\_\_\_

\_\_\_\_\_\_\_\_\_\_\_\_\_\_\_\_\_\_\_\_\_\_\_\_\_\_\_\_\_\_\_\_\_\_\_\_\_\_\_\_\_\_\_\_\_\_\_\_\_\_\_\_\_\_\_\_\_\_\_\_\_\_\_\_\_\_\_\_\_\_\_\_\_\_\_\_\_\_\_\_\_\_\_\_\_\_\_

\_\_\_\_\_\_\_\_\_\_\_\_\_\_\_\_\_\_\_\_\_\_\_\_\_\_\_\_\_\_\_\_\_\_\_\_\_\_\_\_\_\_\_\_\_\_\_\_\_\_\_\_\_\_\_\_\_\_\_\_\_\_\_\_\_\_\_\_\_\_\_\_\_\_\_\_\_\_\_\_\_\_\_\_\_\_\_

\_\_\_\_\_\_\_\_\_\_\_\_\_\_\_\_\_\_\_\_\_\_\_\_\_\_\_\_\_\_\_\_\_\_\_\_\_\_\_\_\_\_\_\_\_\_\_\_\_\_\_\_\_\_\_\_\_\_\_\_\_\_\_\_\_\_\_\_\_\_\_\_\_\_\_\_\_\_\_\_\_\_\_\_\_\_\_

\_\_\_\_\_\_\_\_\_\_\_\_\_\_\_\_\_\_\_\_\_\_\_\_\_\_\_\_\_\_\_\_\_\_\_\_\_\_\_\_\_\_\_\_\_\_\_\_\_\_\_\_\_\_\_\_\_\_\_\_\_\_\_\_\_\_\_\_\_\_\_\_\_\_\_\_\_\_\_\_\_\_\_\_\_\_\_

\_\_\_\_\_\_\_\_\_\_\_\_\_\_\_\_\_\_\_\_\_\_\_\_\_\_\_\_\_\_\_\_\_\_\_\_\_\_\_\_\_\_\_\_\_\_\_\_\_\_\_\_\_\_\_\_\_\_\_\_\_\_\_\_\_\_\_\_\_\_\_\_\_\_\_\_\_\_\_\_\_\_\_\_\_\_\_

Notizen: